### **1. Функциональные возможности модуля «Maxoptra. Smart Fleet.»**

 Программное обеспечение «Maxoptra. SmartFleet.» представляет собой вспомогательное сервисное приложение для обеспечения администратора информацией о мобильных устройствах выездных сотрудников управления мобильными устройствами, на которых предполагается устанавливать мобильные клиенты для систем на платформе. Программное обеспечение позволяет: • управлять тиражированием мобильных приложений на заданные группы пользователей;

- управлять приоритетом тиражирования программного обеспечения;
- обеспечивать мониторинг работы мобильного устройства и мобильного ПО;
- анализировать собранные данные о работе мобильного устройства и мобильного приложения для оперативного выявления, и решения возможных
- проблем и нештатных ситуаций;
- Существует два вида клиентского приложения «Maxoptra. SmartFleet.»: веб-клиент рабочее место администратора и мобильный клиент — для привязки учётной записи к

- конкретному мобильному устройству.
- 
- 
- 

## <sup>1</sup> **2. Стек технологий**

#### 2 *2.1. Backend и frontend*

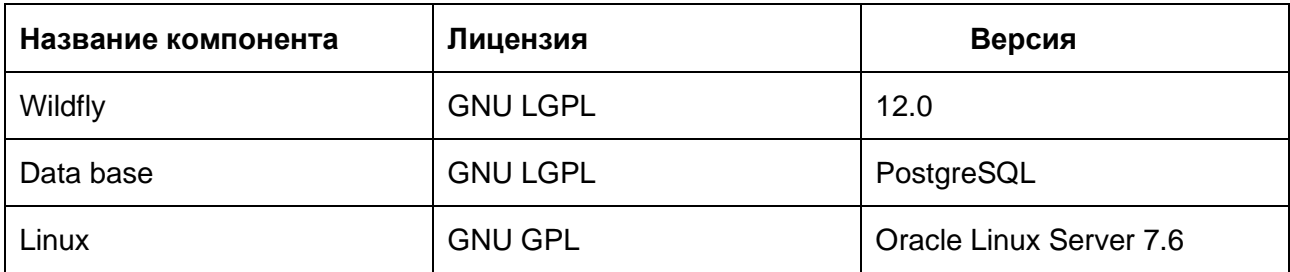

3

# **3. Установка и эксплуатация ПО**

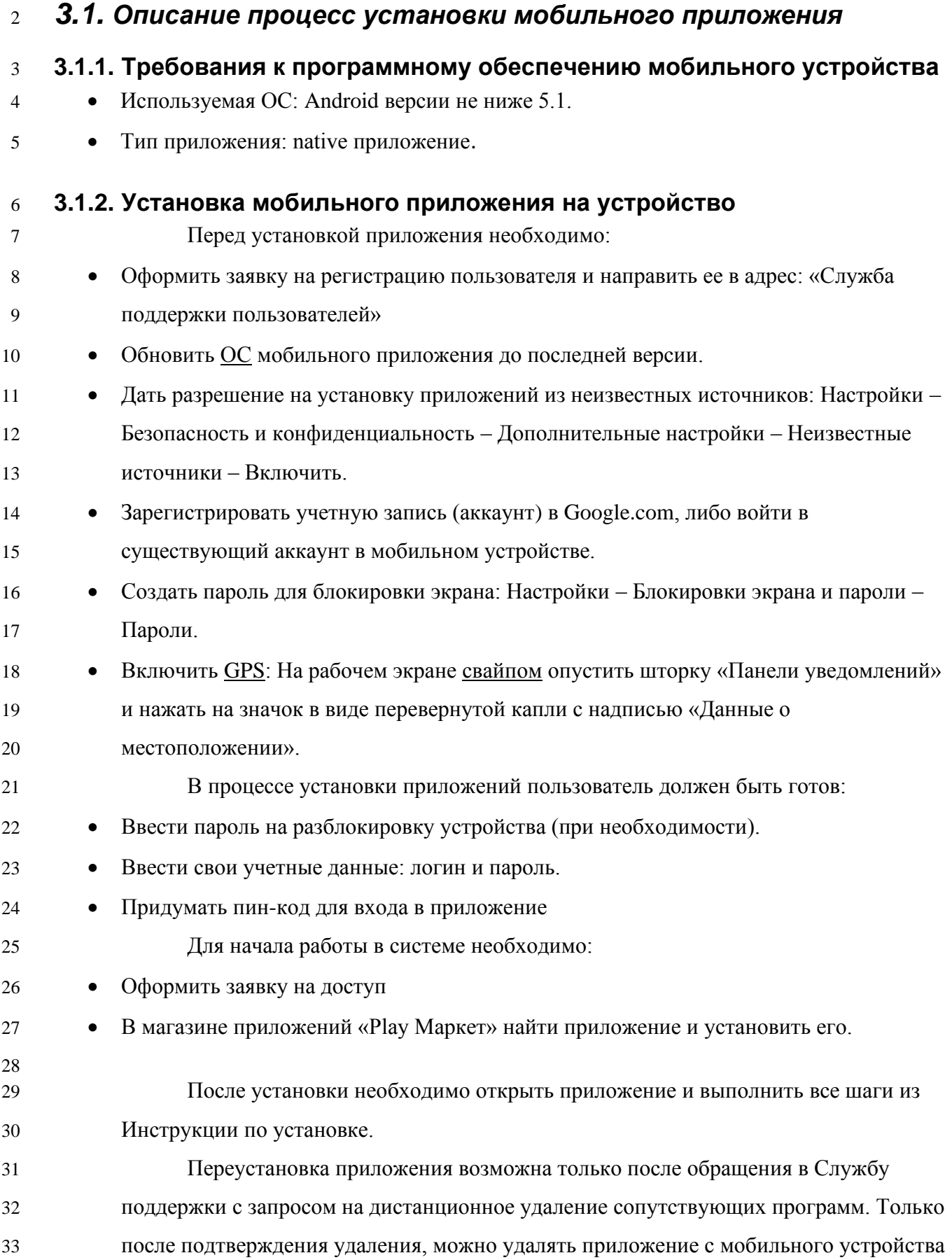

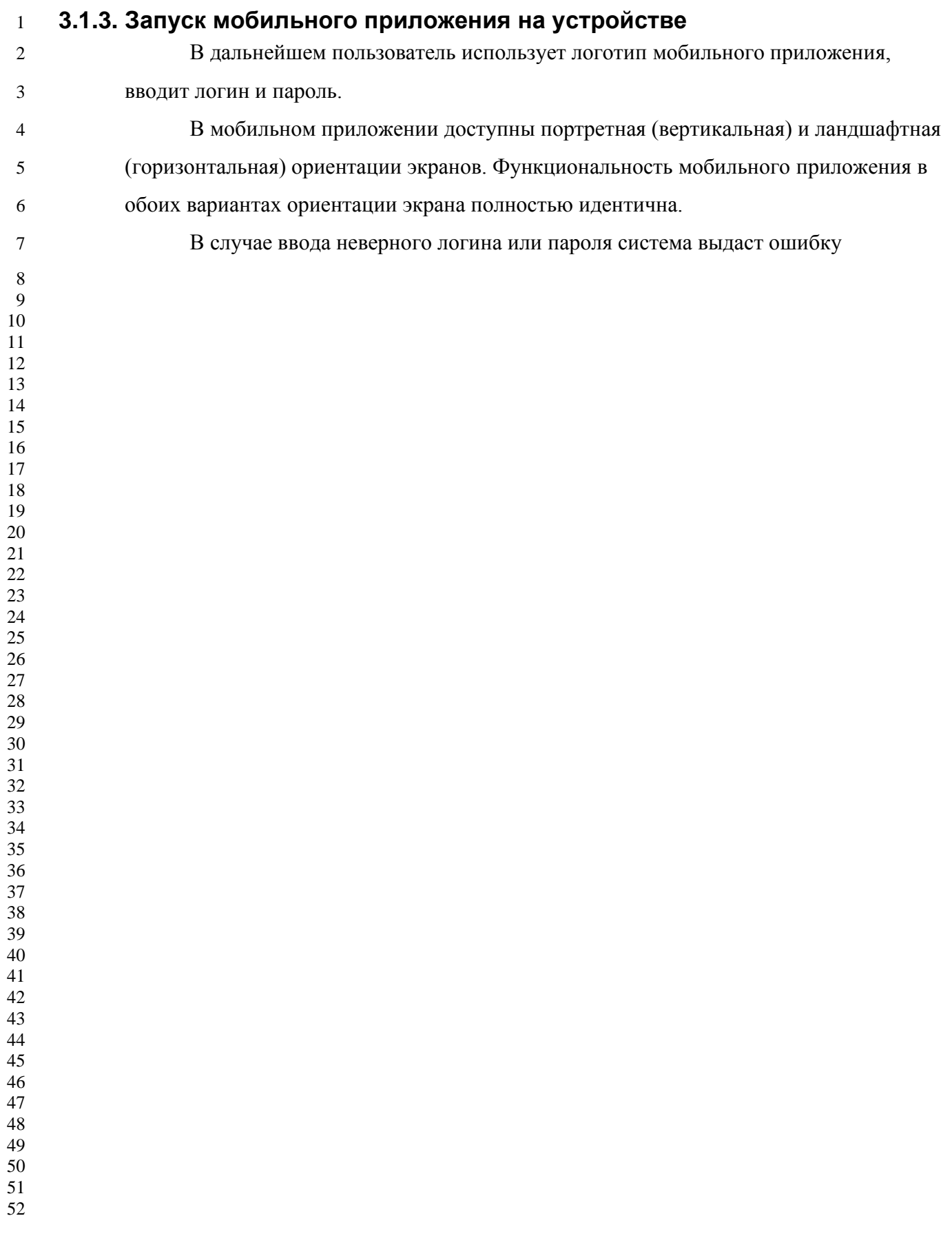

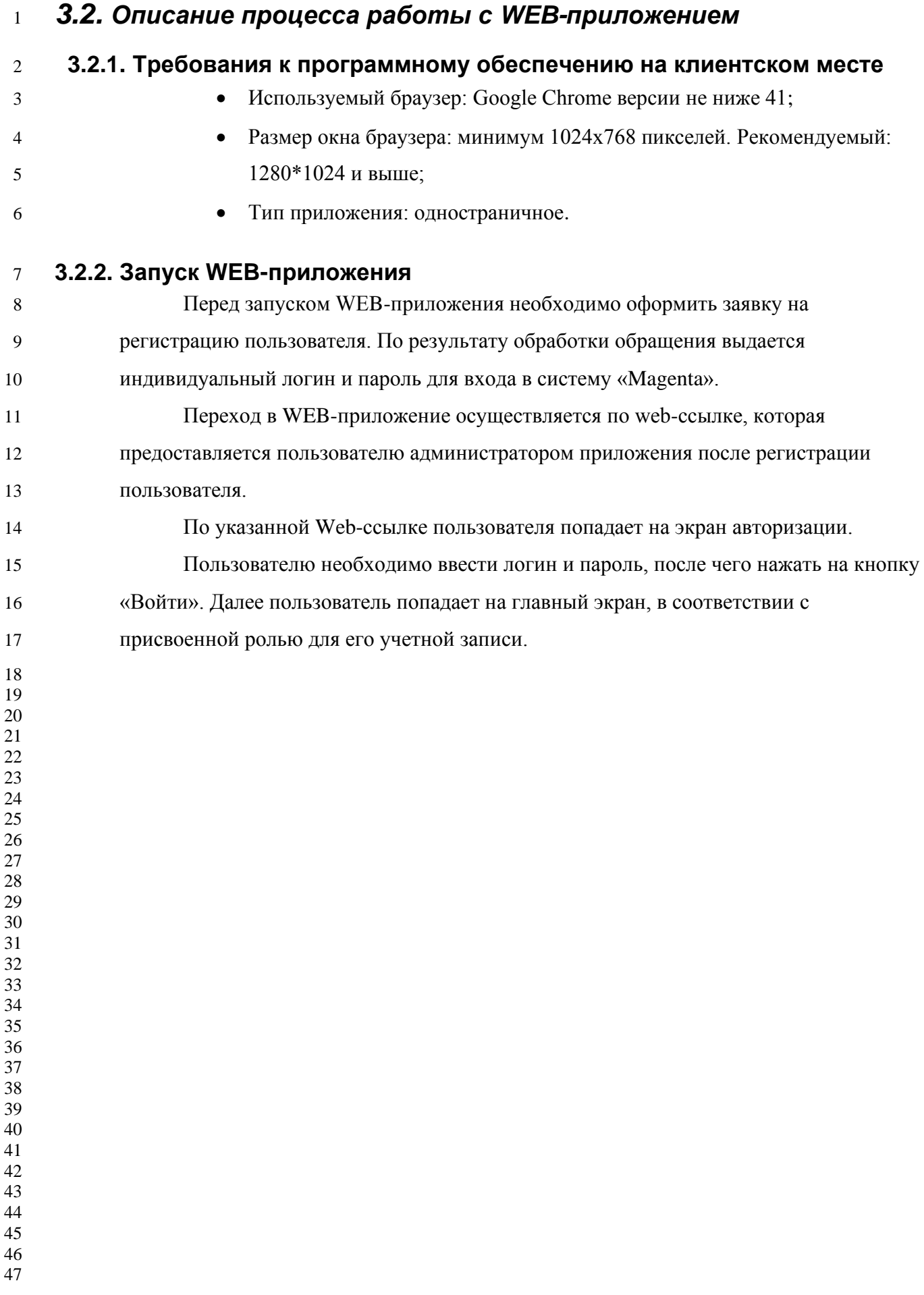

#### **4. Минимальные требования к уровню подготовки пользователей**

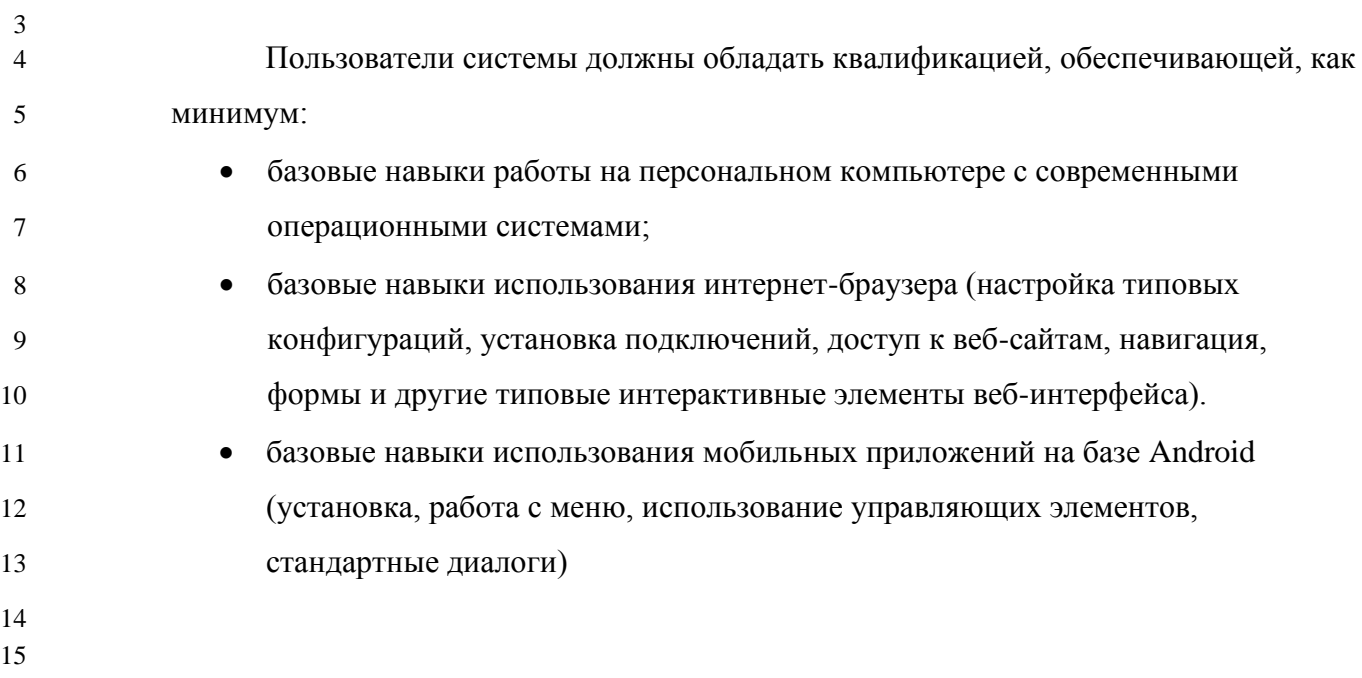